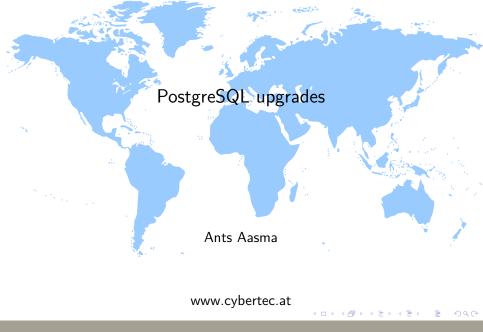

# Versioning policy

#### Versioning scheme

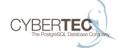

- 9.4.5
  - .5 minor version
- 9.4 major version

- First number gets incremented when we think we have cool new feature.
- ▶ 8 Windows support, 9 Replication, 10 ???

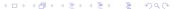

### Compatibility of minor versions

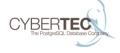

- Minor versions contain only bug fixes.
- We try our best to not break compatibility within minor versions.
- ▶ Not 100% guaranteed, one mans bug is anothers feature.

# Major

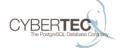

- Transaction log is incompatible between major versions.
- Data directory is also incompatible. . .
- ▶ ... but data file layout is upwards compatible. Starting from 8.3
- We still try to not break applications unless we have a pretty good reason.

# Upgrading

## The old fashioned way

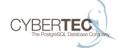

- pg\_dump, pg\_restore
- ► Slooooooooow

#### pg\_upgrade

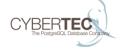

- ► Takes a logical backup of database schema in old version, restores it in new version.
- Uses a special version of backup-restore that preserves object IDs.
- ► Copies or hard links data files from old data dir to the new one.

#### Using pg\_upgrade

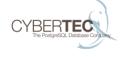

- initdb new data directory using the **NEW** versions initdb command.
- Port config files from old version to new. Watch out for changed params.
- ▶ Use the pg\_upgrade binary from the **NEW** version.
- /usr/pgsql-\$old/bin/pg\_ctl -D /path/to/old-data -m fast
  /usr/pgsql-\$new/bin/initdb /path/to/new-data && \
  /usr/pgsql-\$new/bin/pg\_upgrade \
   -d /path/to/old-data -D /path/to/new-data \
   -b /usr/pgsql-\$old/bin -B /usr/pgsql-\$new/bin \

--link

### Using CentOS tools

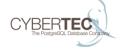

- Install new version of PostgreSQL
- systemctl stop postgresq1-9.4
  /usr/pgsq1-9.5/bin/postgresq195-setup upgrade
  systemctl start postgresq1-9.5
- Don't forget to disable the old version!!!

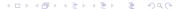

# HA upgrade

#### Requirements

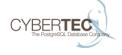

- Sometimes there is no option to get a maintenance window for upgrade.
- Not even 5 minutes.
- Solution is to use logical replication from old to new version and do a switchover.

## **Options**

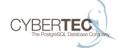

- ▶ Before 9.4, slony is your best bet
- ▶ As of 9.4 UDR can be used (wait for news in this area)
- With either option, automate and test EVERYTHING!